## **Curriculum Applications**

The following information will be needed for the curriculum application process:

- Curriculum information
- Create a Curriculum Outline (if applicable)
- Detailed Coursework & Testing information (when applicable)
- Textbook Information
- Equipment Information
- Download Evaluation Checklist (if applicable)
- Download Student Disclosures (if applicable)
- Upload Affiliation Agreements (if applicable)

### Login to BPSS from [My.NY.gov](https://my.ny.gov/LoginV4/login.xhtml)

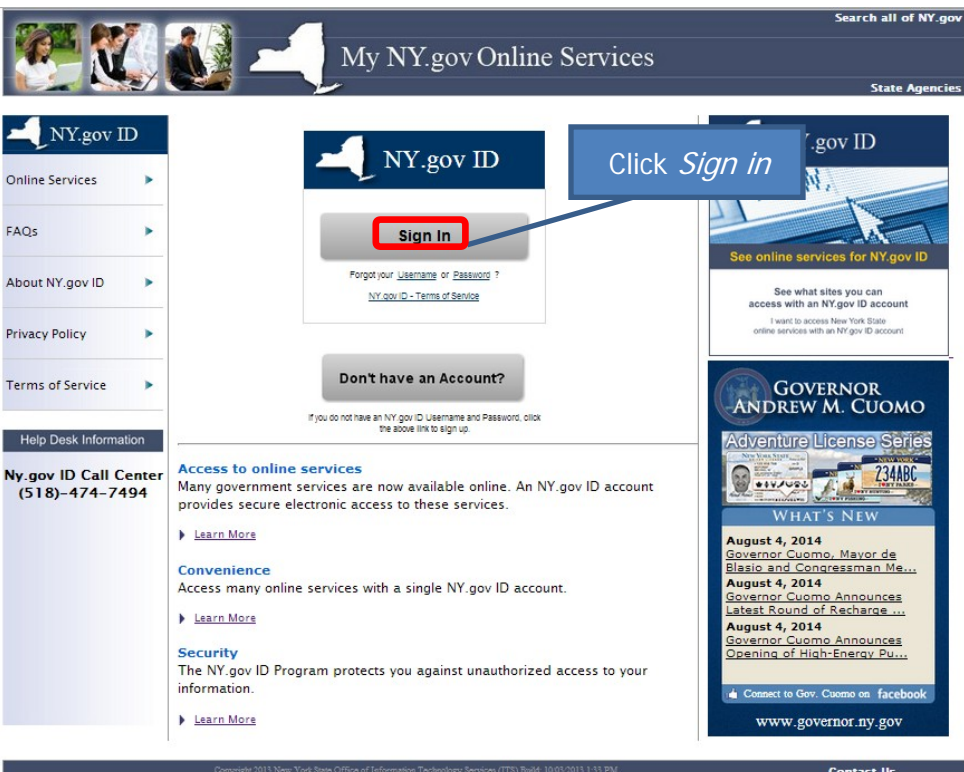

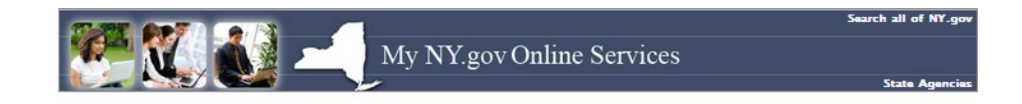

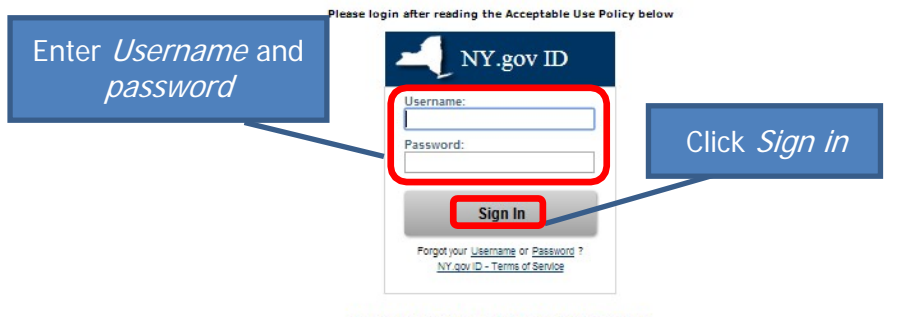

#### **Agency Assistance & Contact Information**

#### ACCEPTABLE USE POLICY FOR USERS OF NY.gov

This application uses the New York State (Mereinater State) Central Directory Service of the NYeNet for authentioanism and authorization. In addition to any obligations<br>arising under acceptable use policies or terms of ser

- 
- 
- 
- 1. You shall use this application only for purposes directly related to the conduct of official business with the State or its agencies and the application shall not be<br>used for notpution purposes including tout of limite
- 
- 
- 
- 

Copyright 0:2014 - New York State Office of Information Technology Services (ITS) Build: 7/17/2014 4:38 PM Web: 19Q App: 20

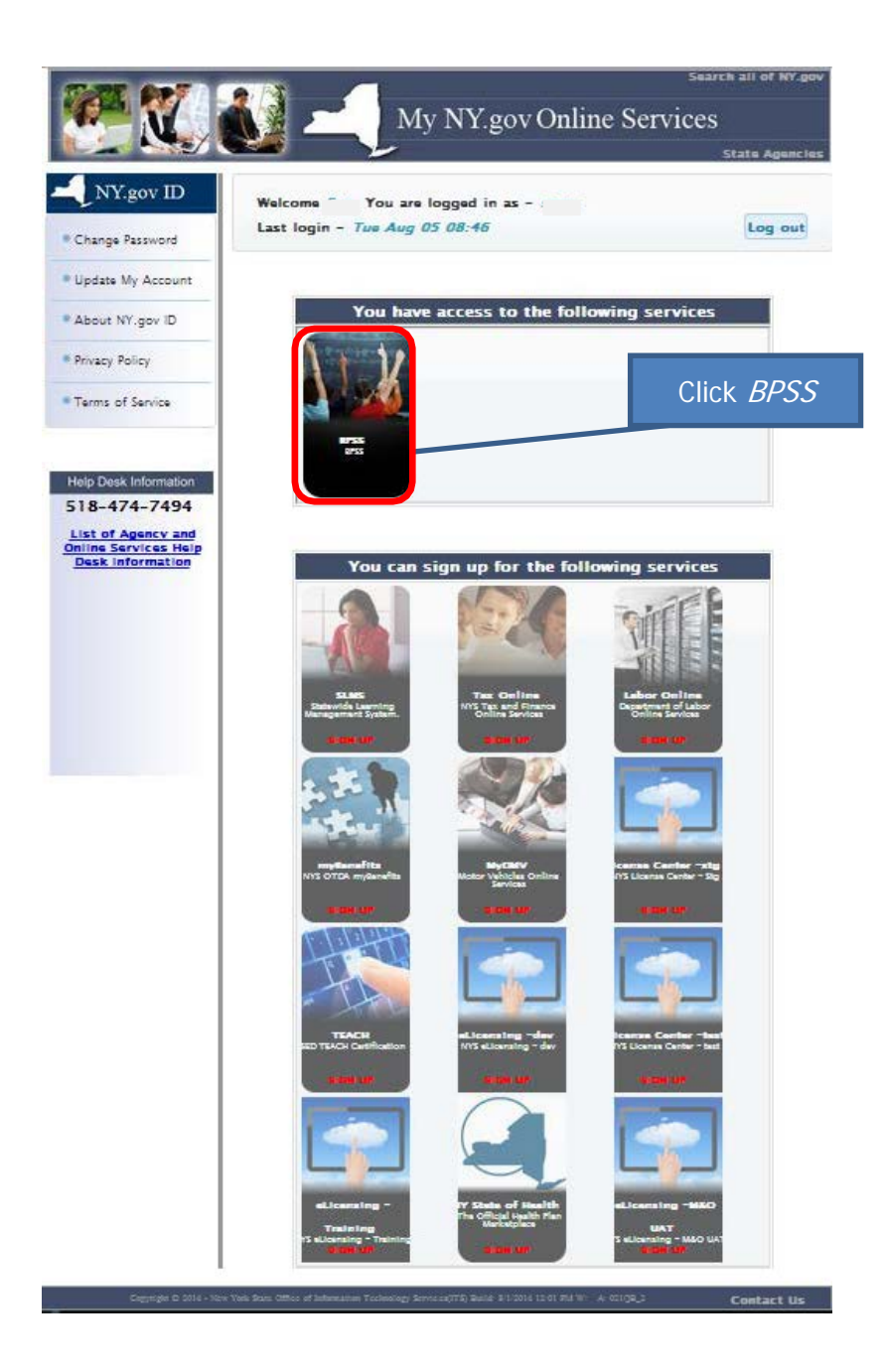

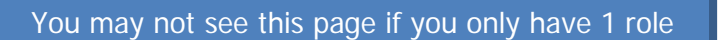

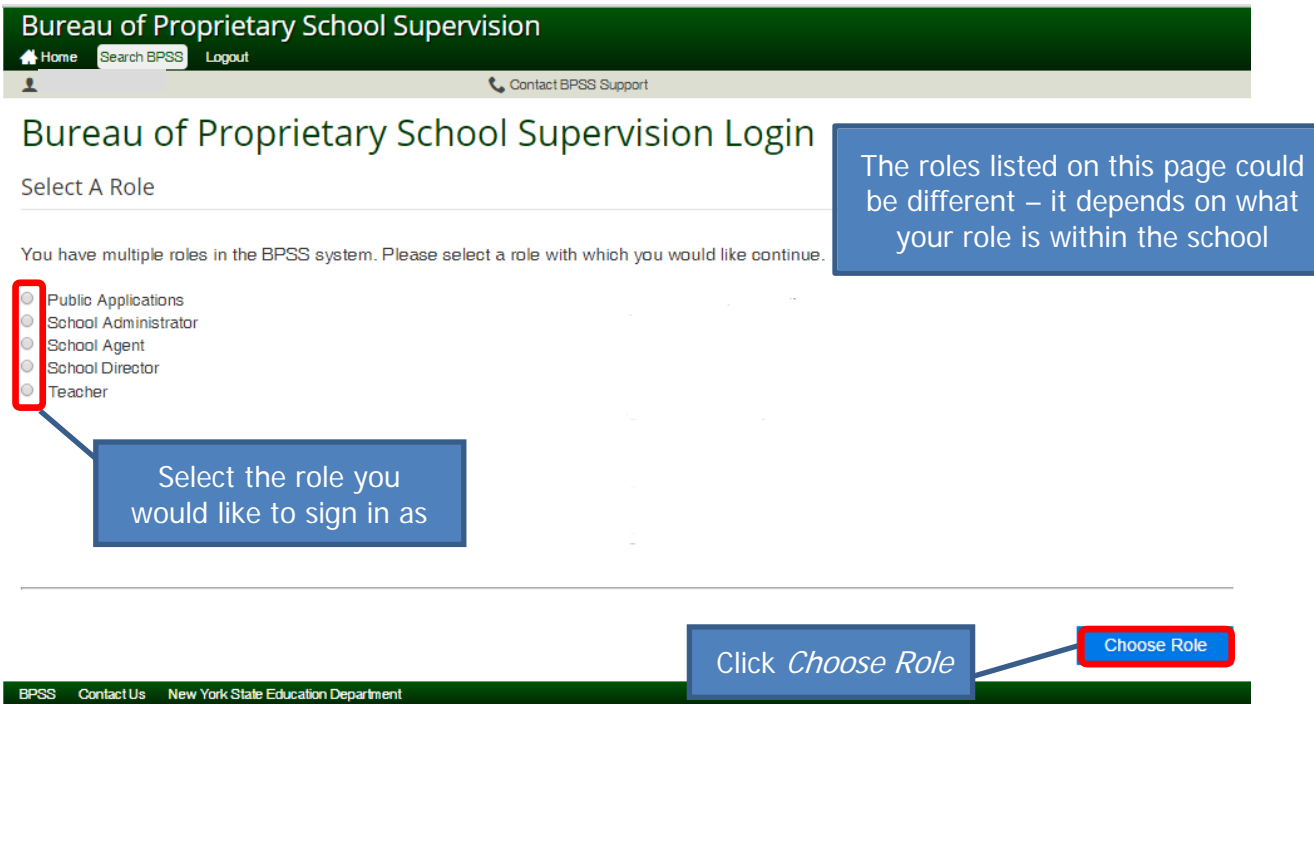

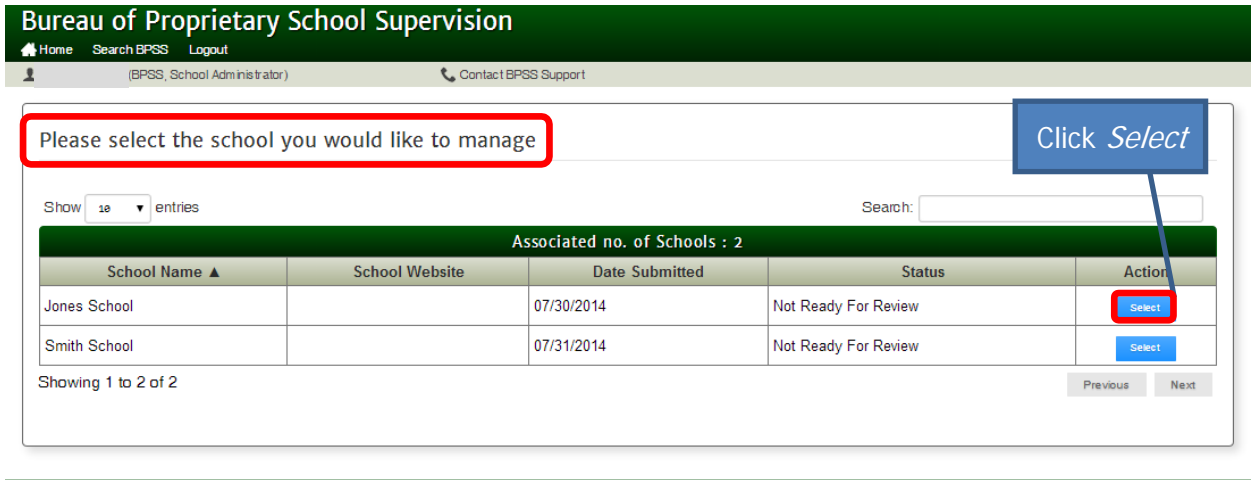

BPSS Contact Us New York State Education Department

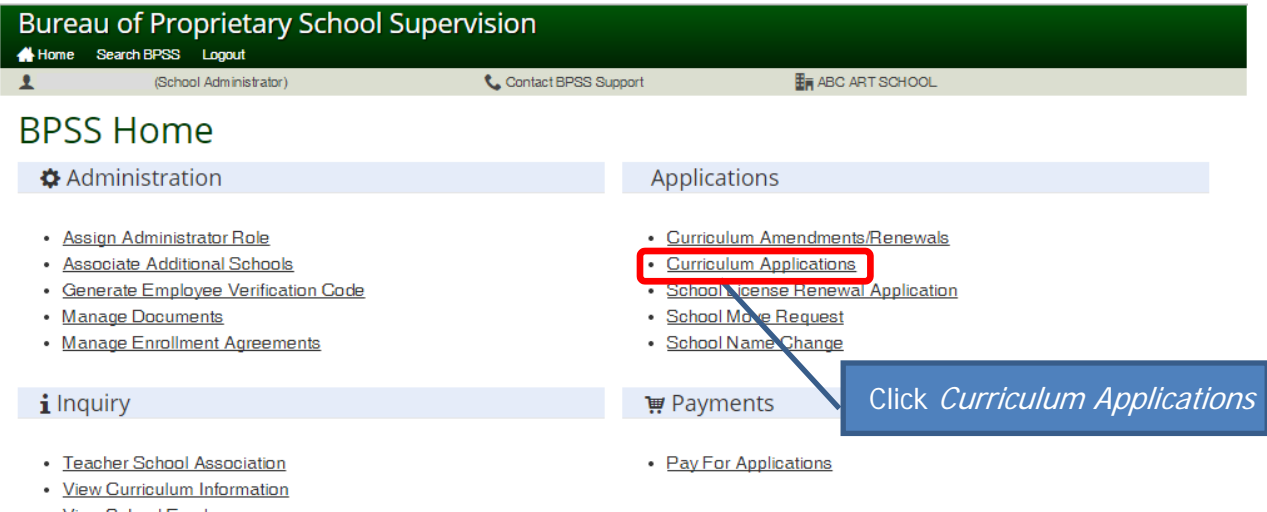

- · View School Employees • View School Information
- Profile
	- Update Personal Information

BPSS Contact Us New York State Education Department

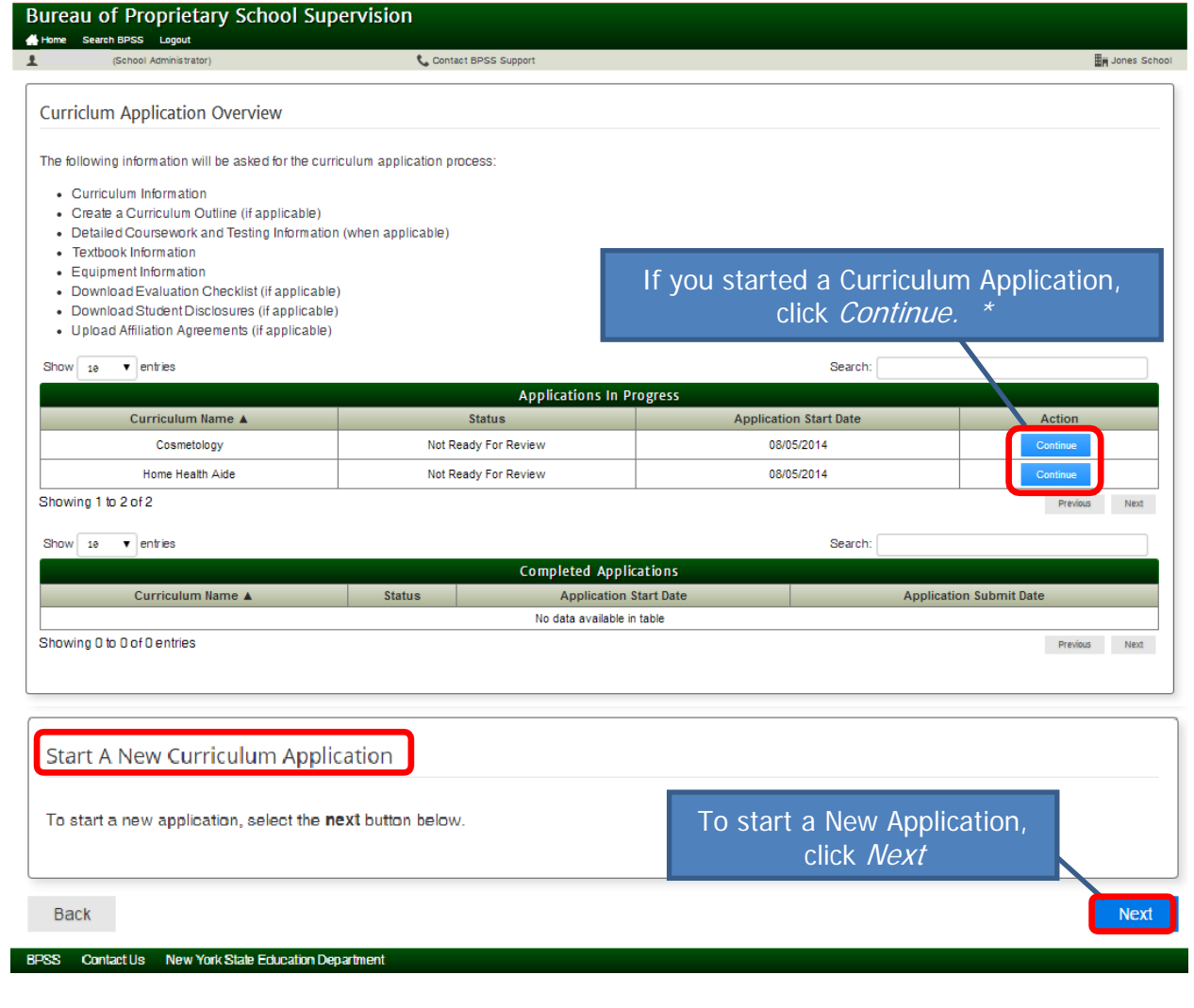

\*Note: Each page will be shown for review. On each page, click *Next* or make revision then click *Next* 

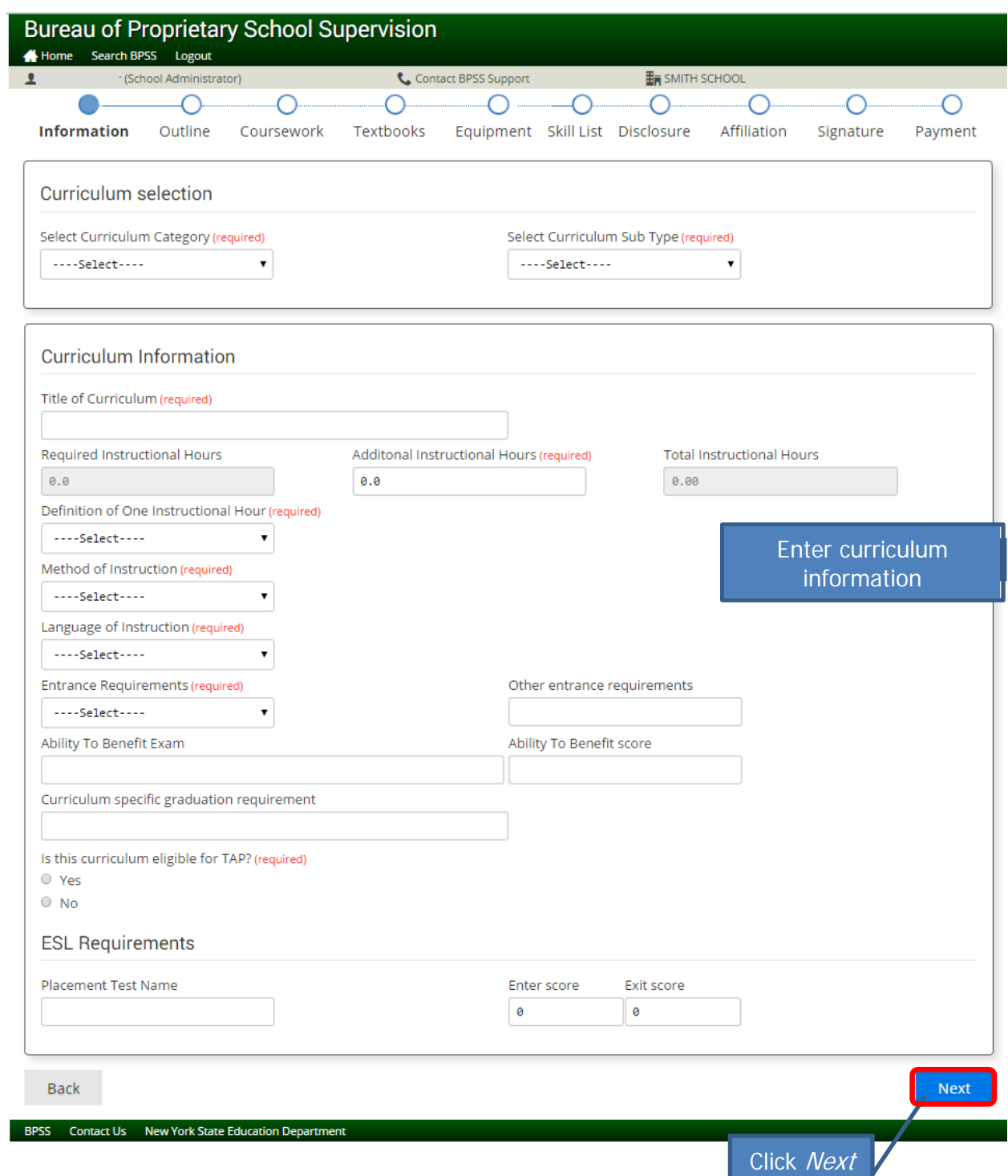

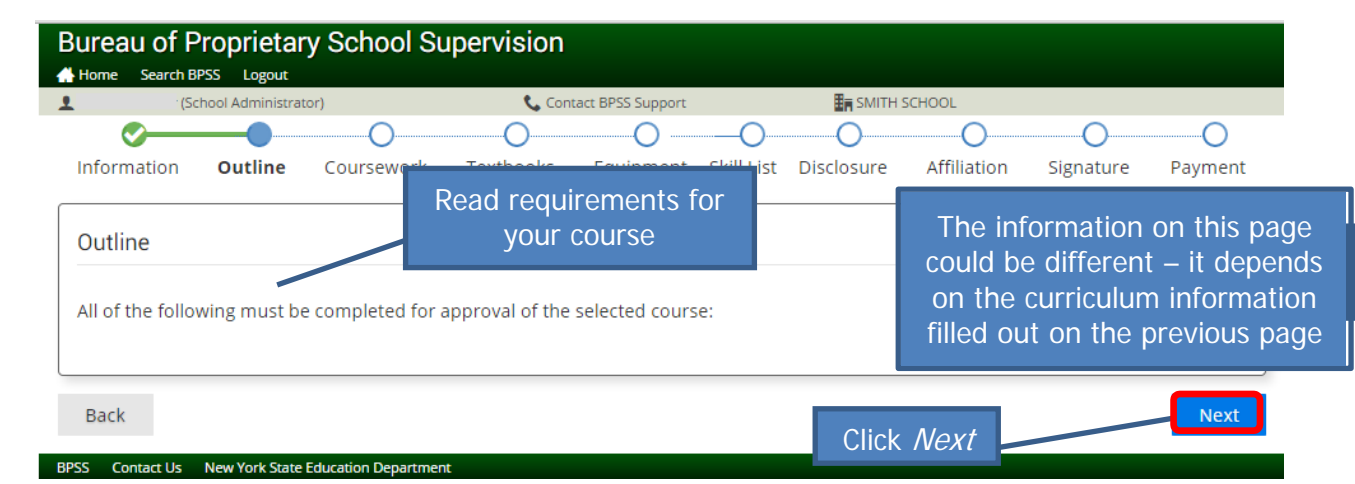

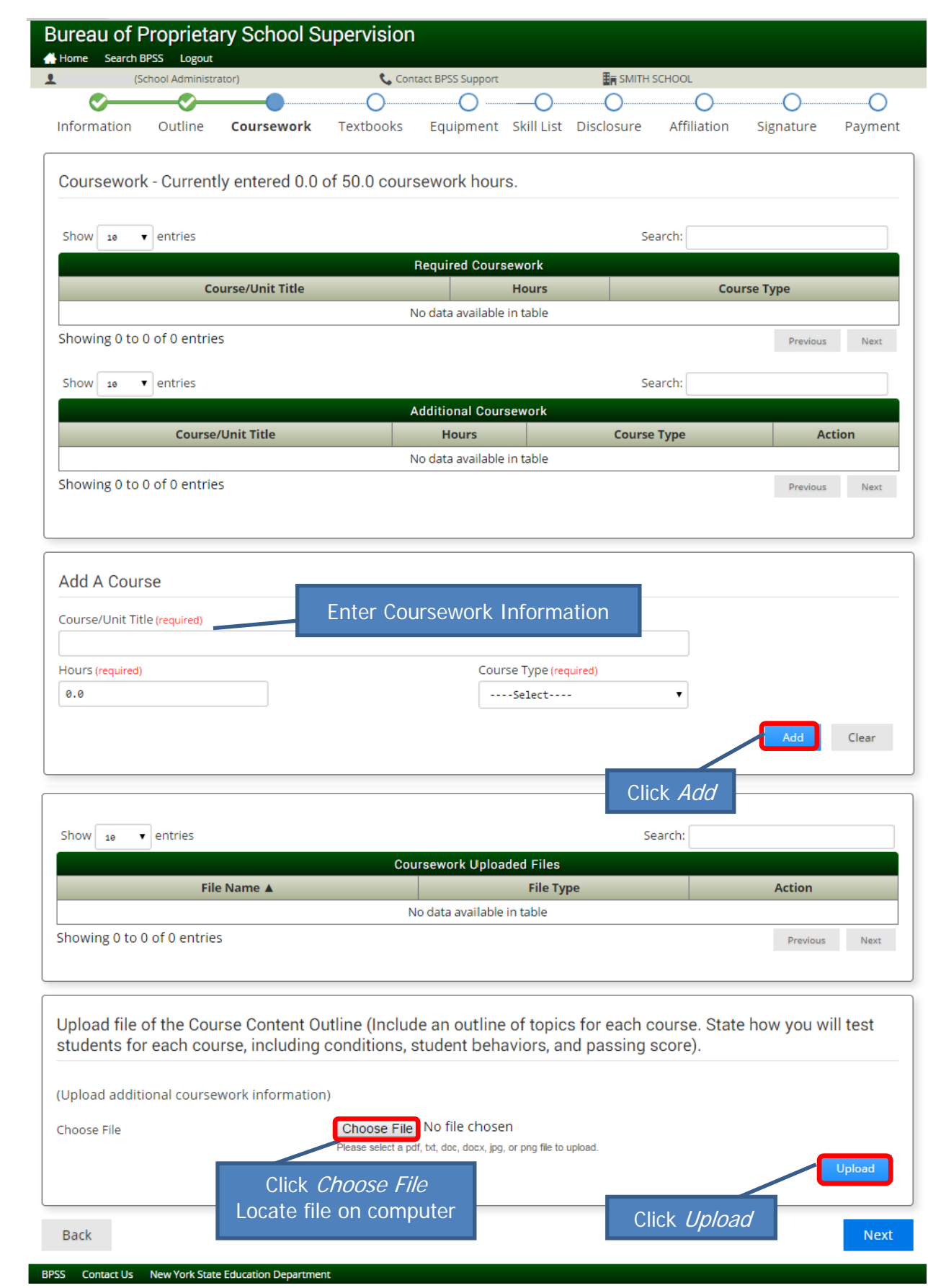

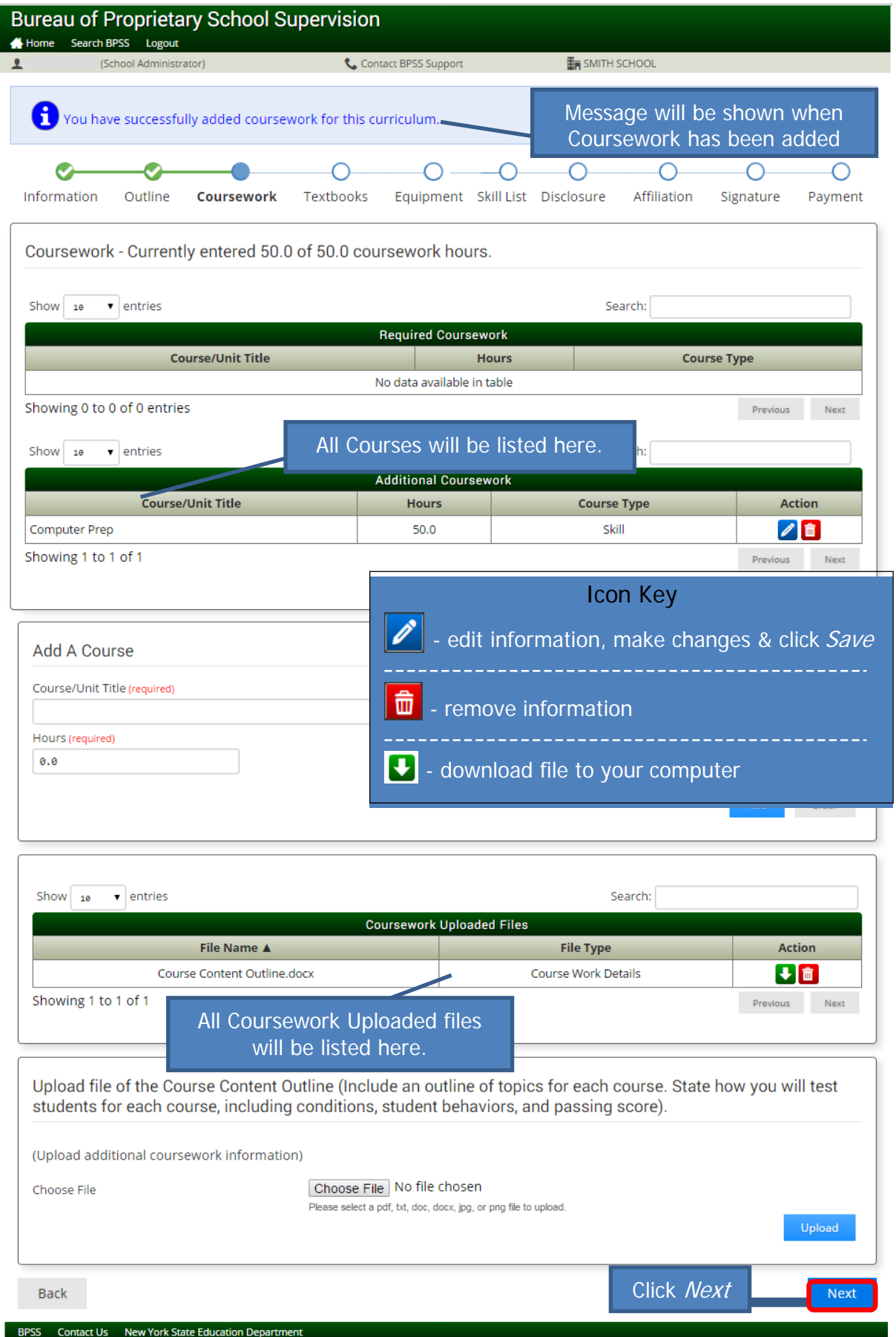

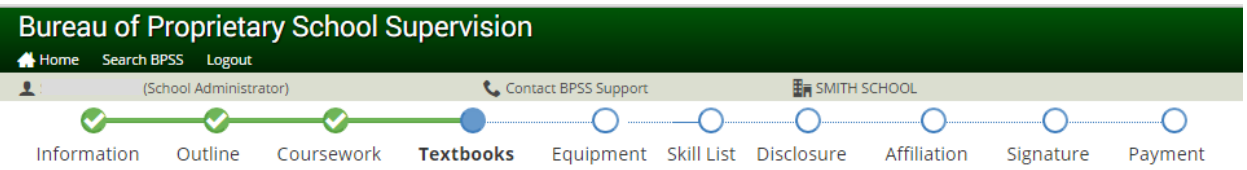

### **Textbooks and Instructional Aids**

Please upload the requested information about all textbooks and instructional aids that the school intends to use to teach this curriculum/course.

Instructional aids include videos (name, publisher, and length), software (name and version, even if included with a textbook), and handouts.

Audio-visual equipment should be listed with equipment (which will be on the next page).

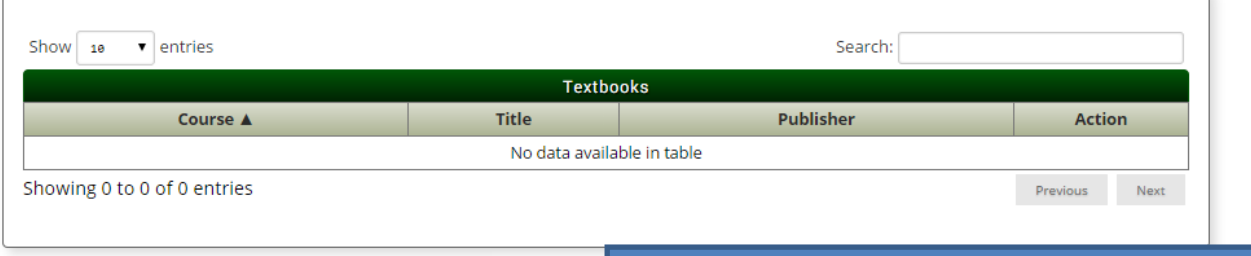

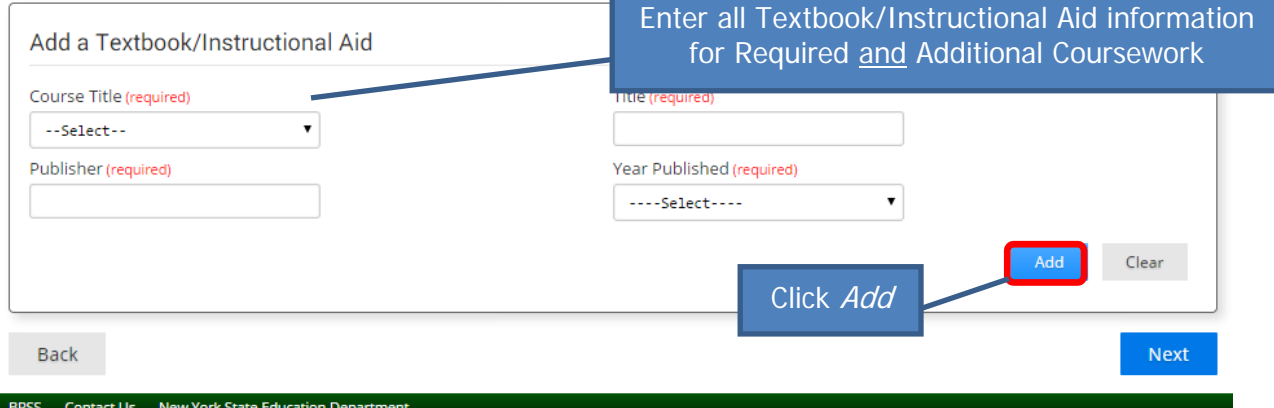

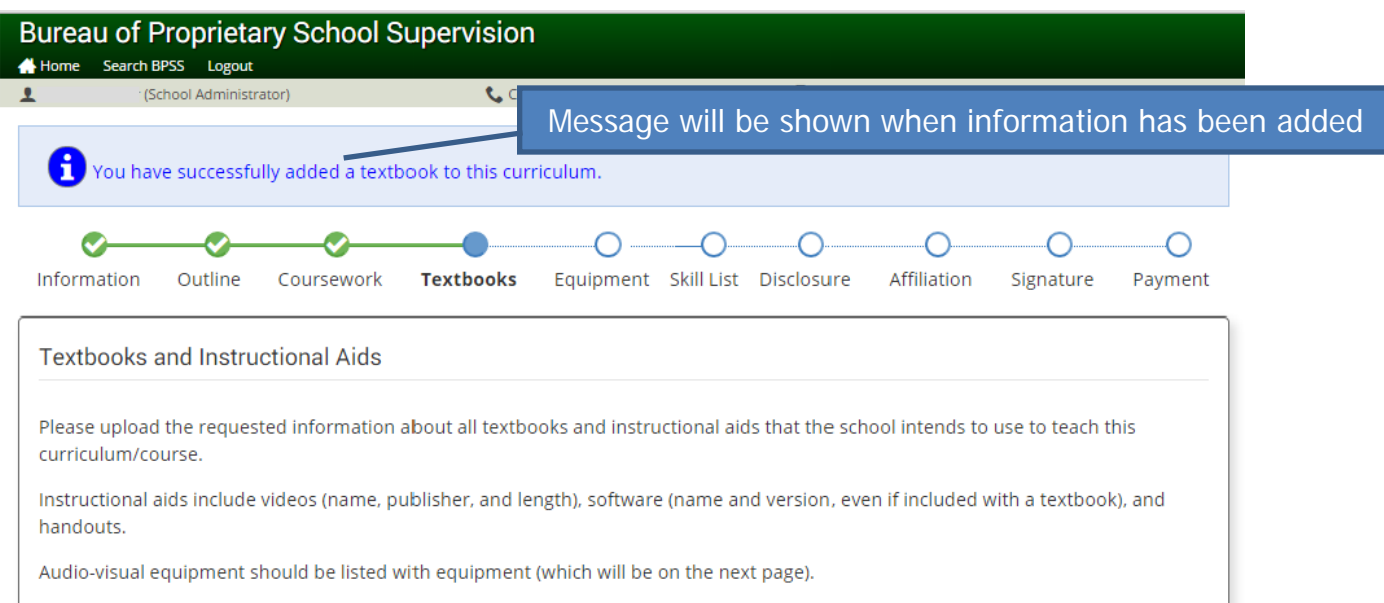

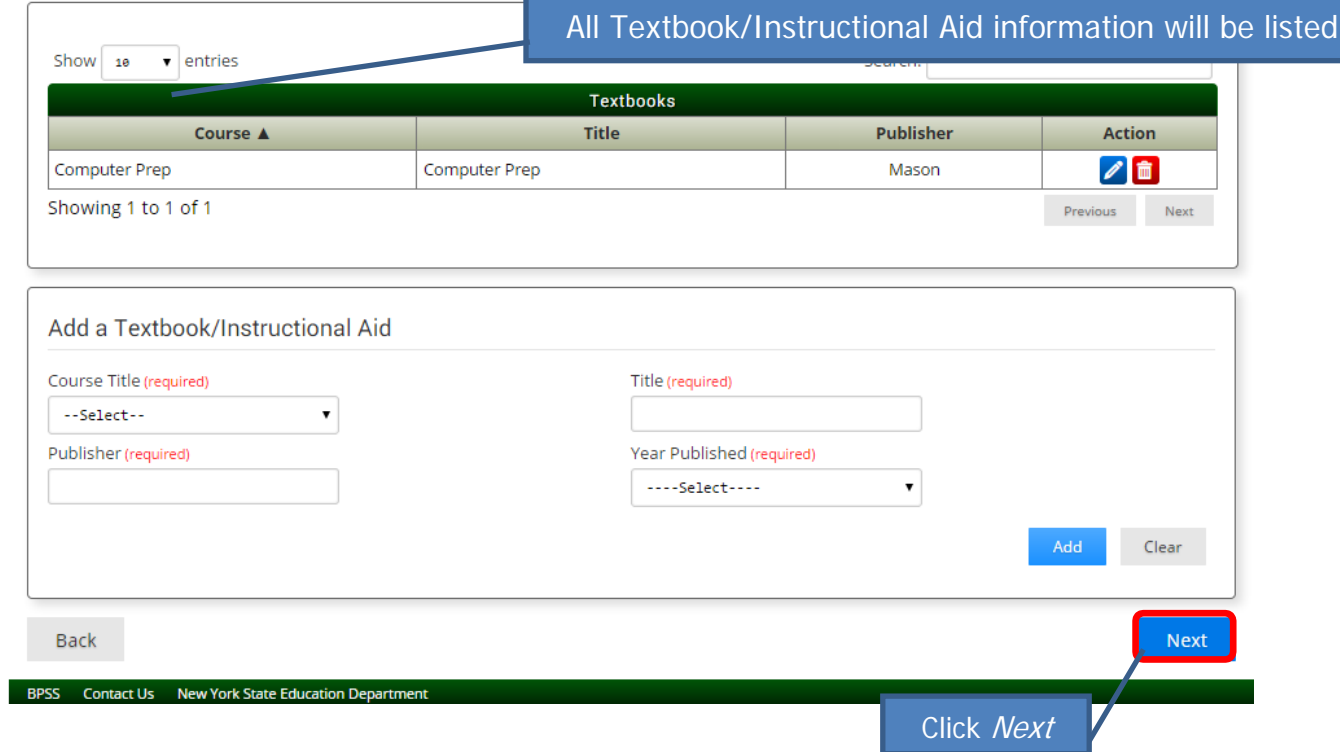

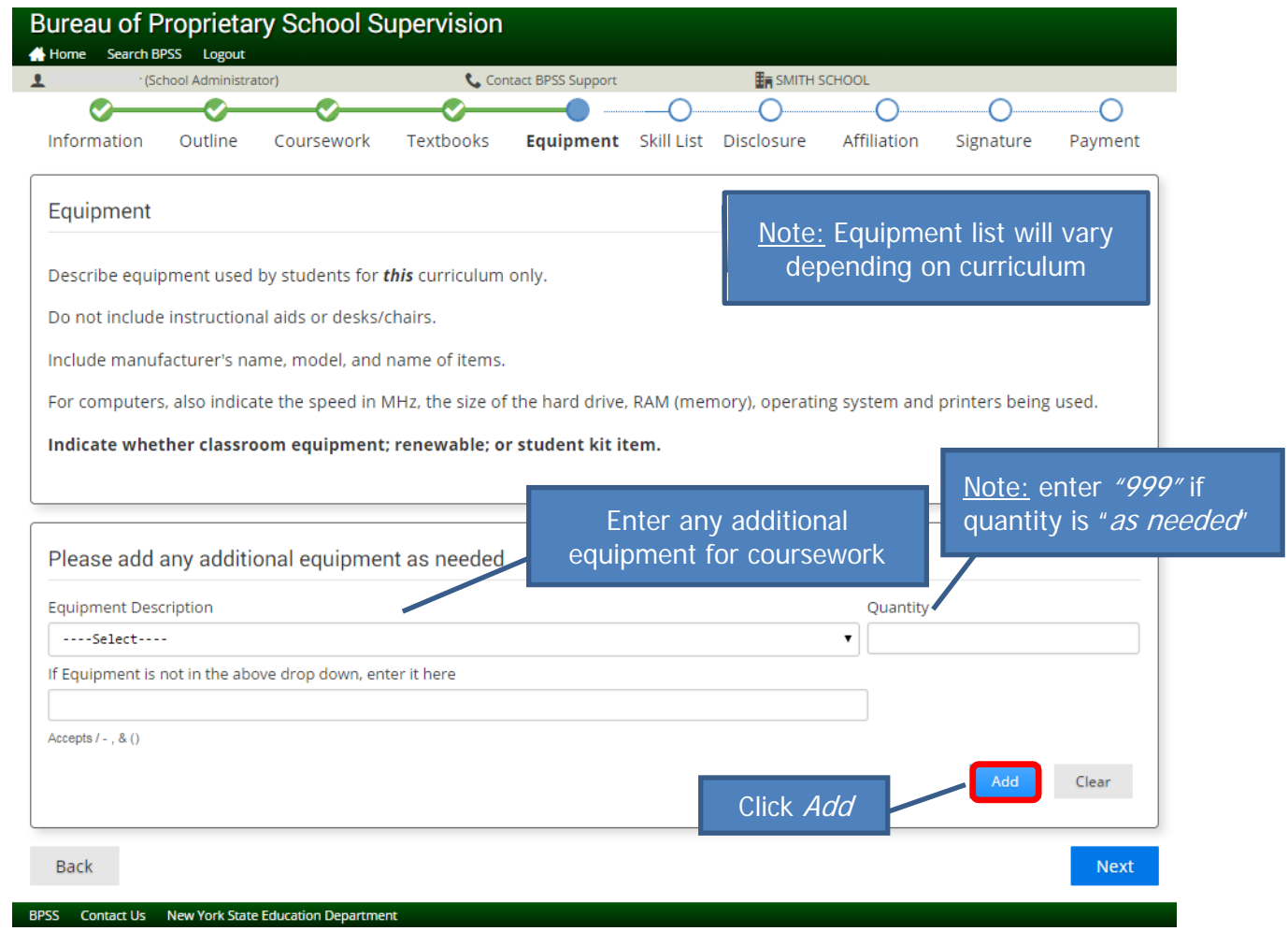

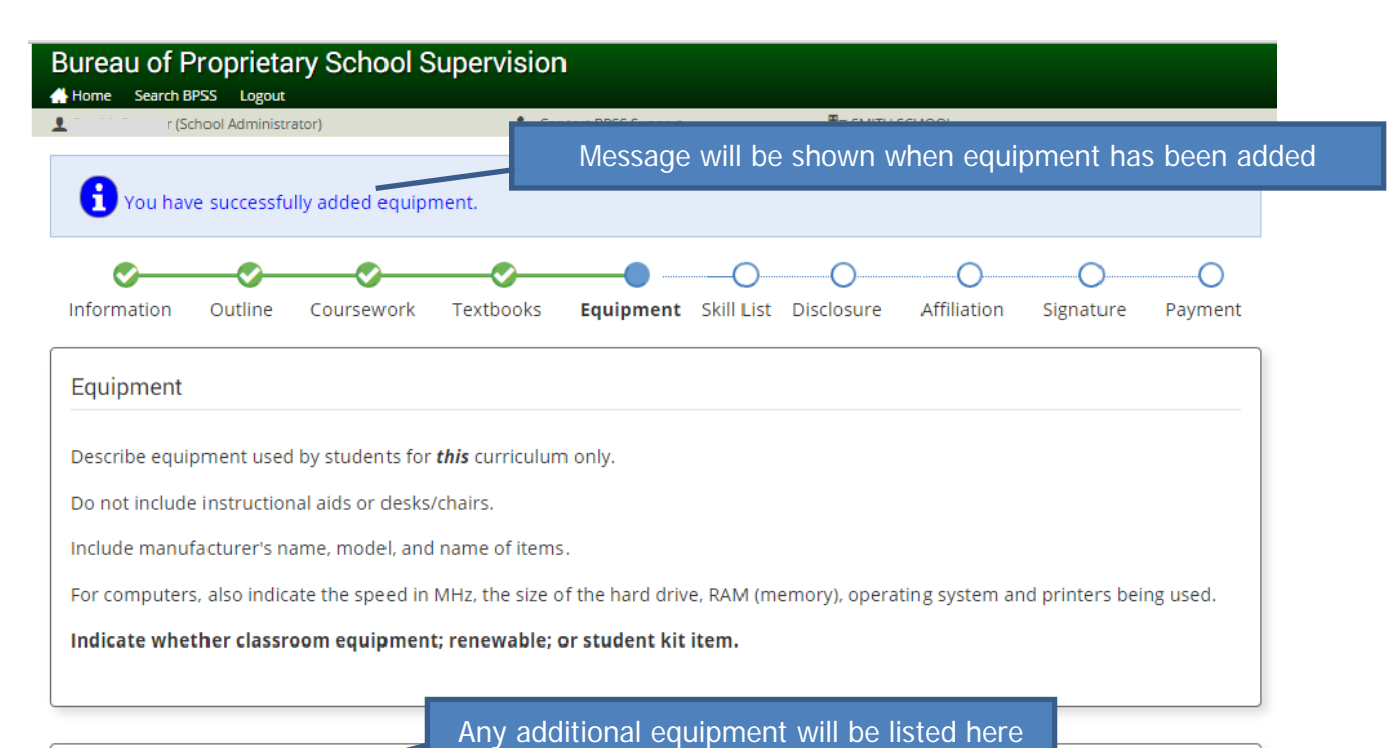

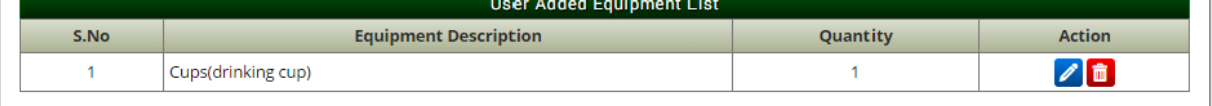

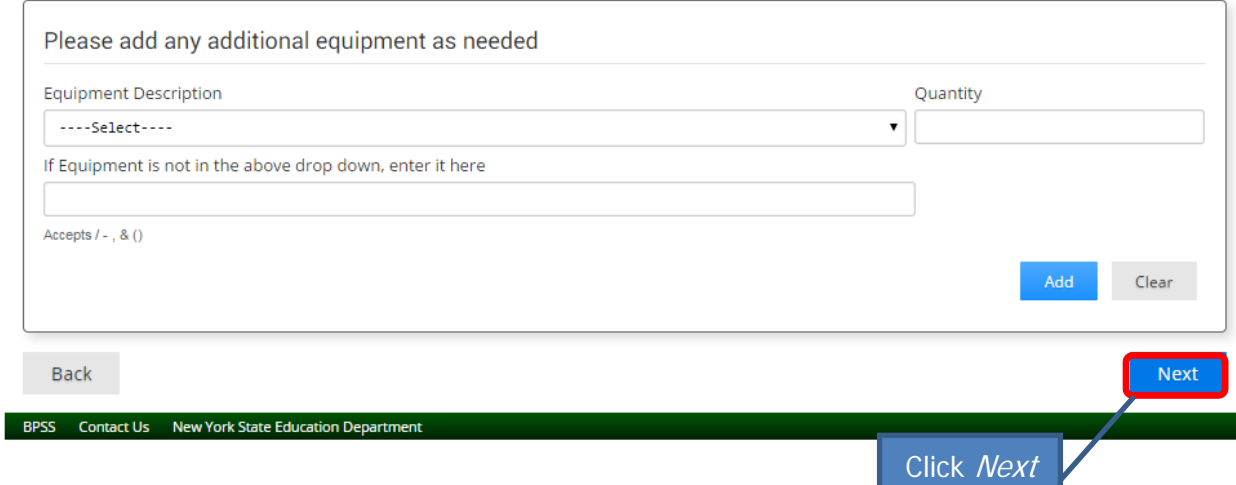

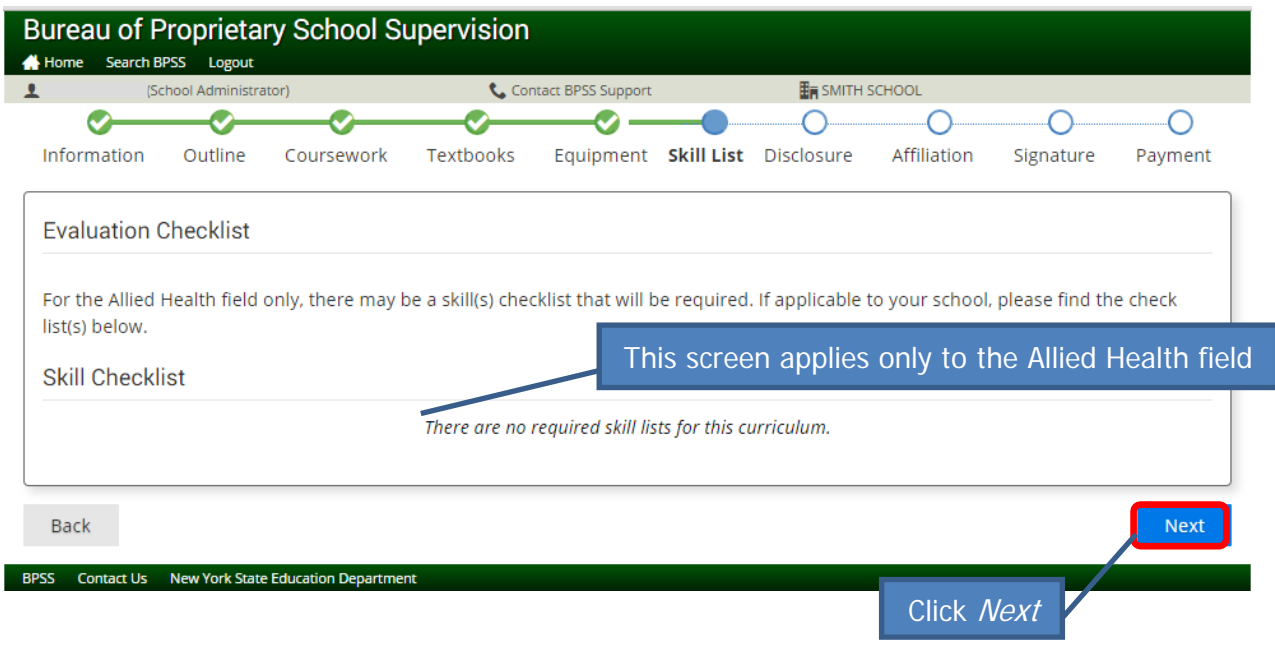

## **ALLIED HEALTH FIELD ONLY:**

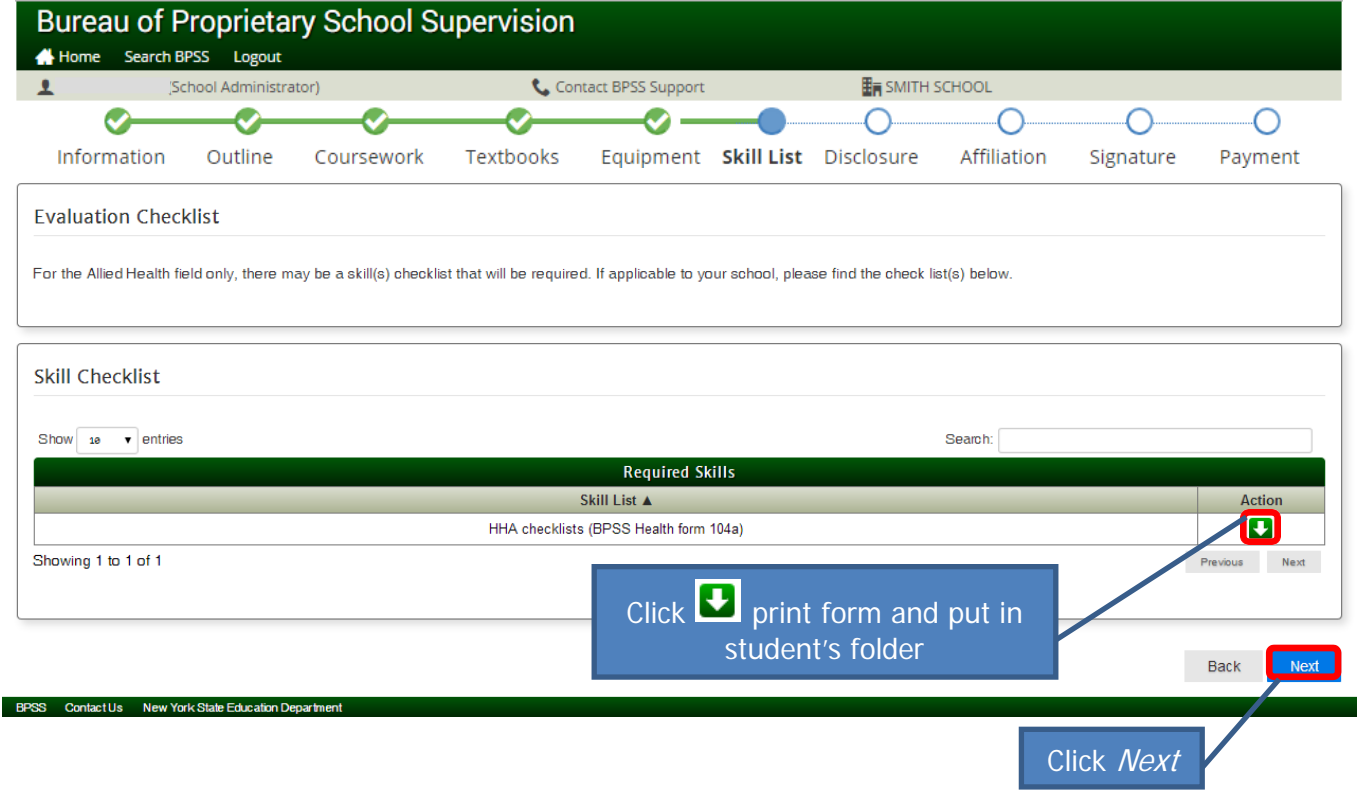

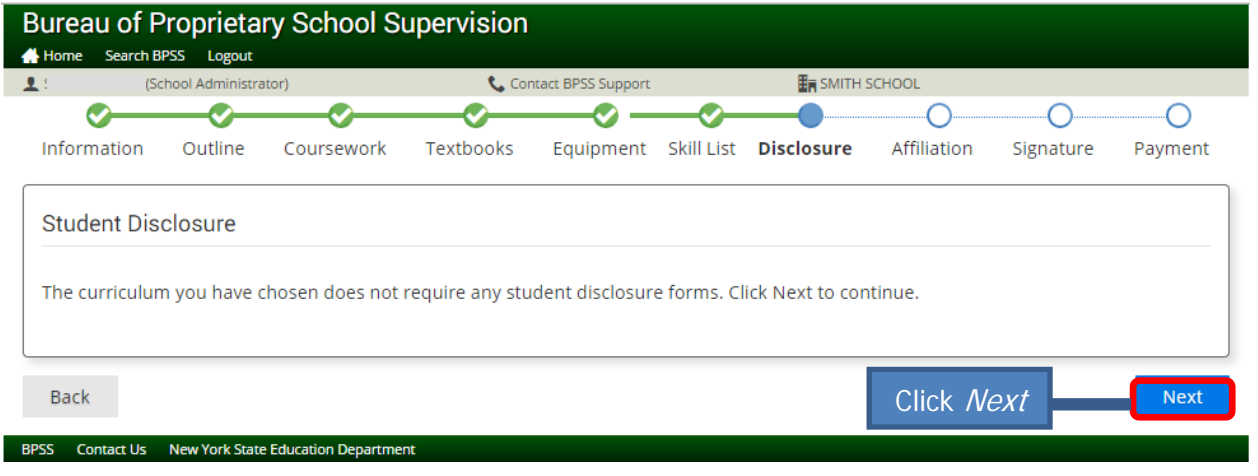

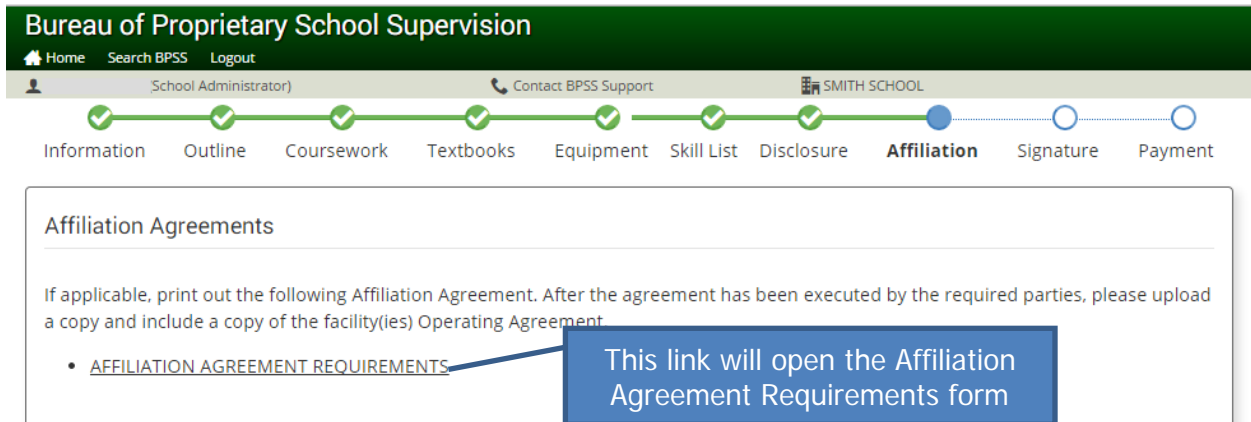

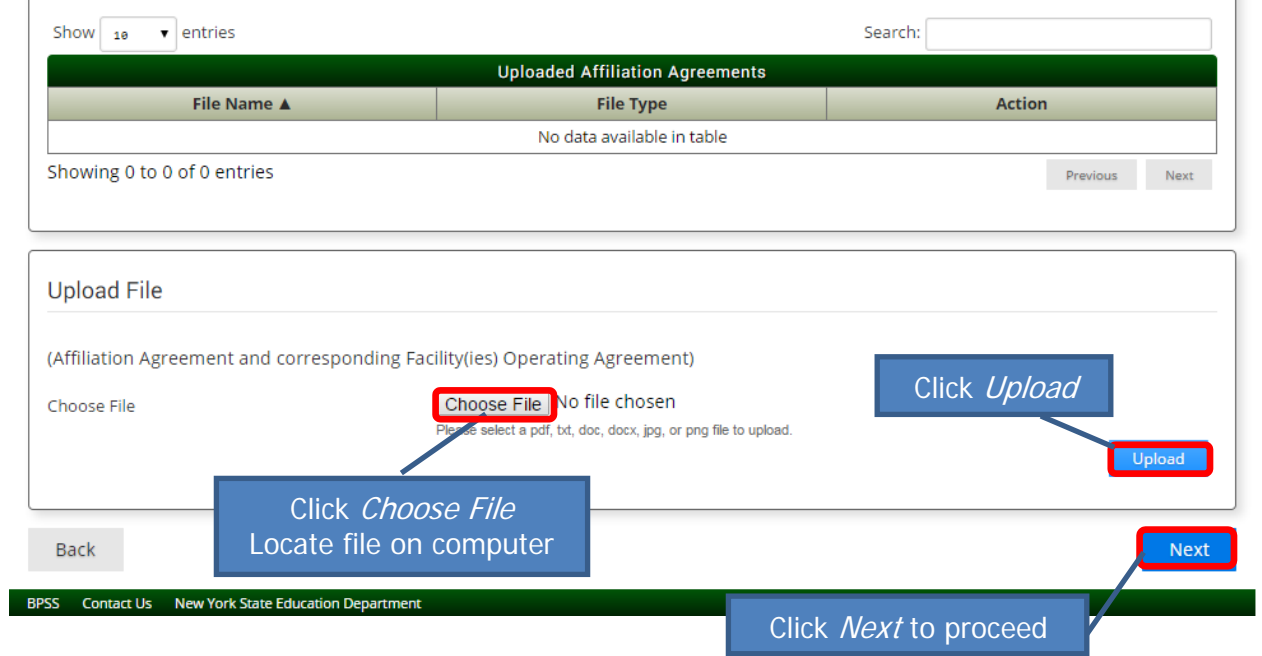

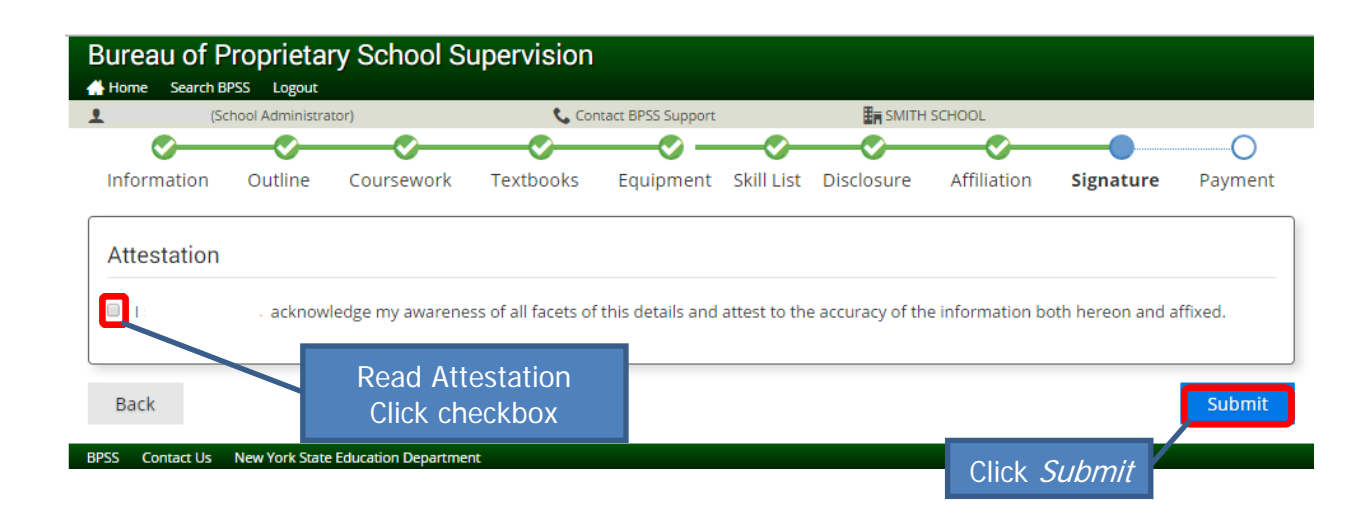

# **Payment and fees**

**New Curriculum** - No evaluation will be done without the appropriate fee having been submitted. (No fee is required for personal enrichment and some other programs described in PG 31-1212.) If no fee is required, send an email to [bpss@mail.nysed.gov](mailto:bpss@mail.nysed.gov) and provide the name of the school, name of the curriculum, date of submission and reason why no fee is due.

**Reapprovals** - No fee is required if there has been no change or if the change is minor as described in PG 31-1212. In that case, send an email to [bpss@mail.nysed.gov](mailto:bpss@mail.nysed.gov) and provide the name of the school, name of the curriculum, date of submission and reason why no fee is due.

**Amendments –** Upload a cover letter under curriculum outline indicating all changes made in the course/curriculum. (No fee is required for personal enrichment and some other programs described in PG 31-1212.) If no fee is required, send an email to [bpss@mail.nysed.gov](mailto:bpss@mail.nysed.gov) and provide the name of the school, name of the curriculum, date of submission and reason why no fee is due.

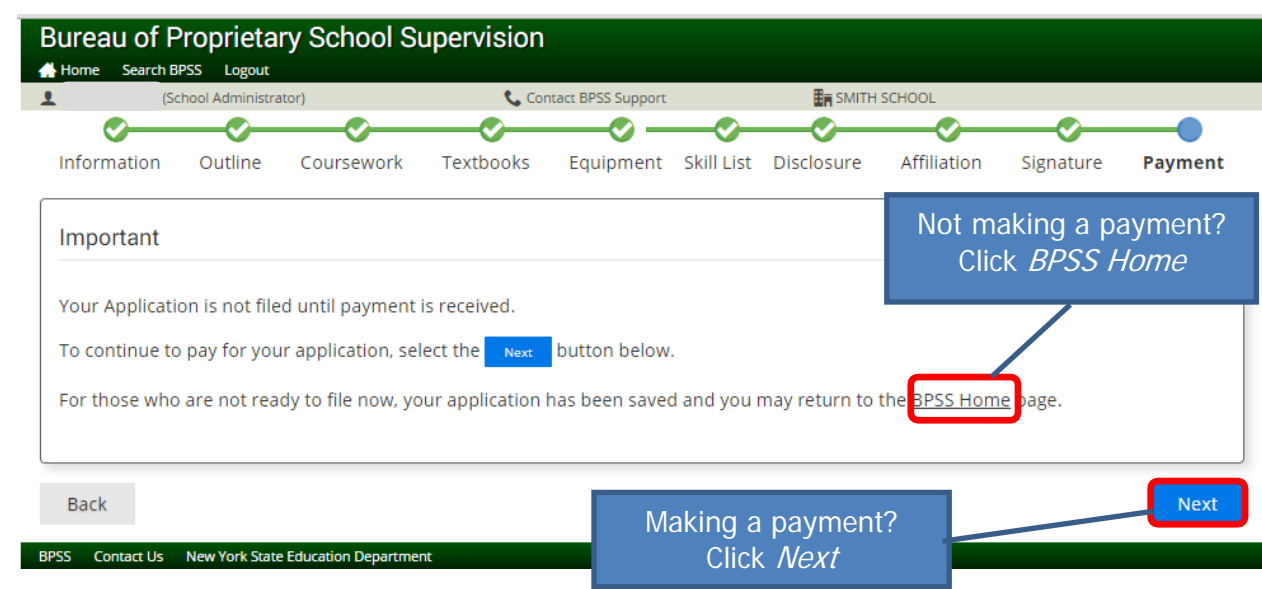

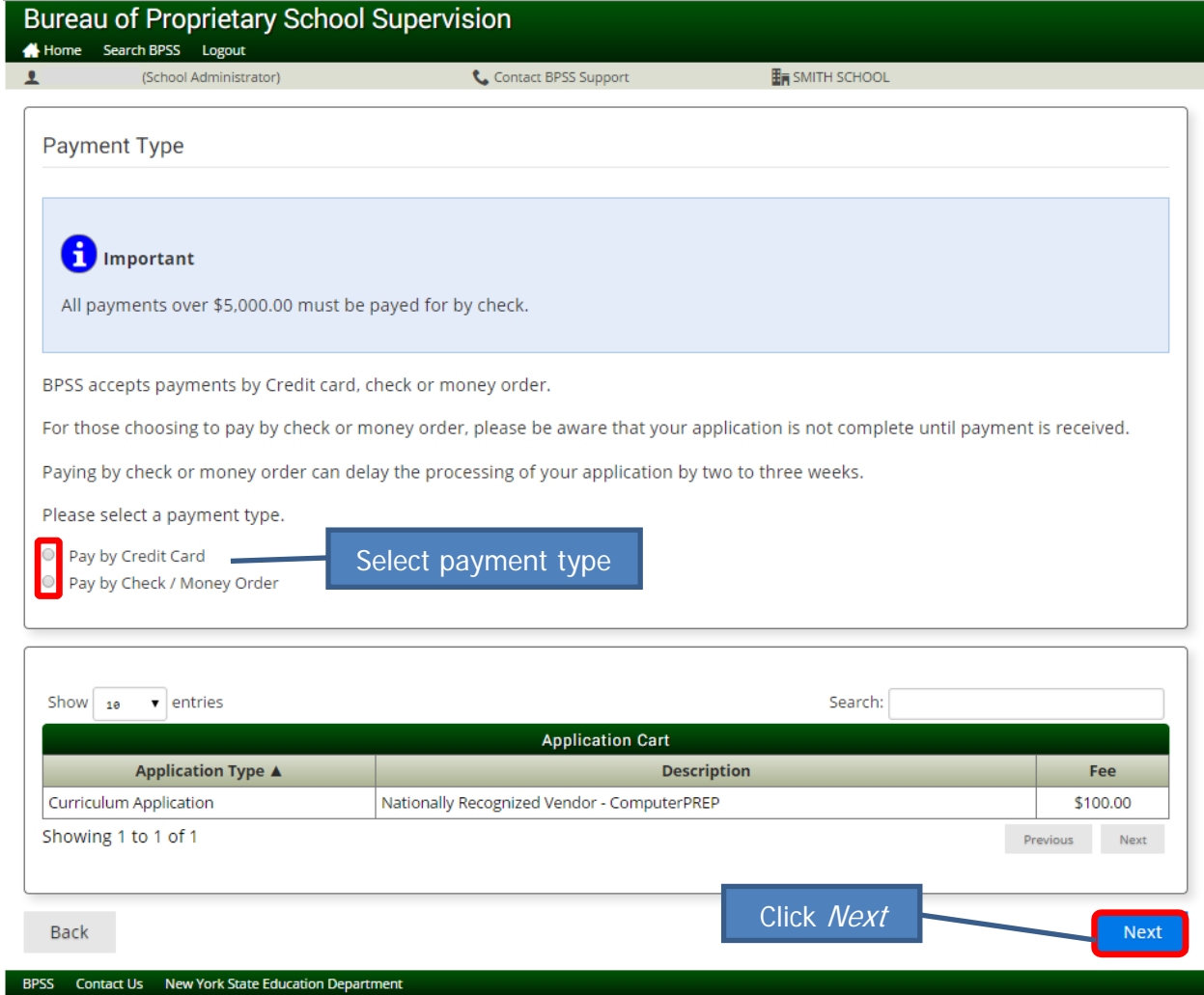

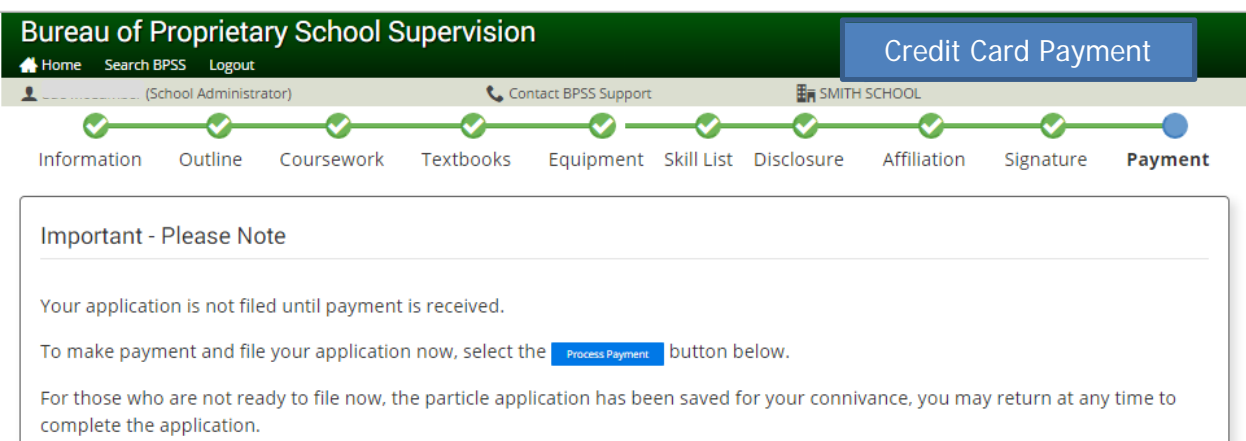

If you are having trouble make sure JavaScript is enabled. Find help here

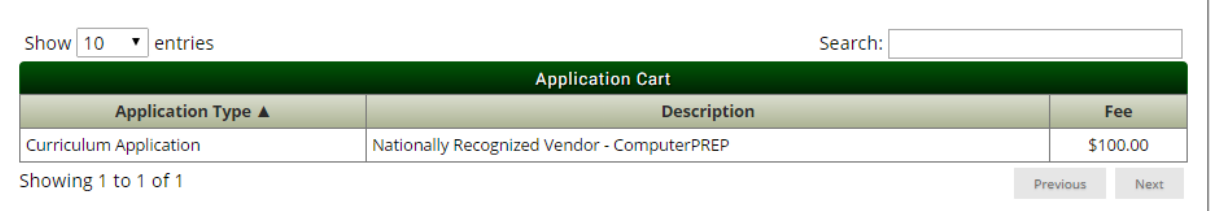

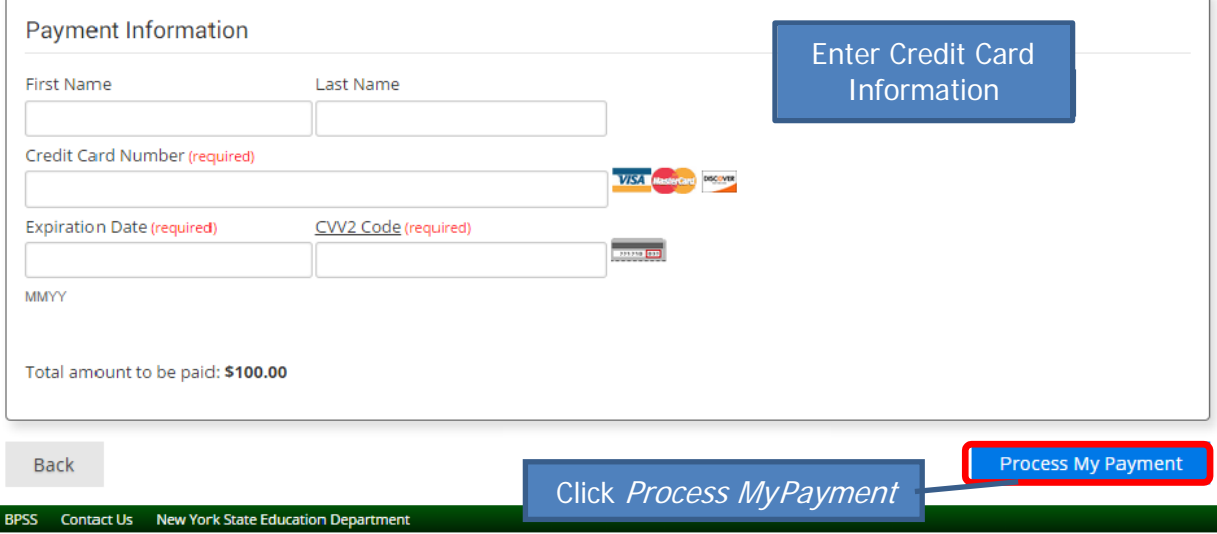

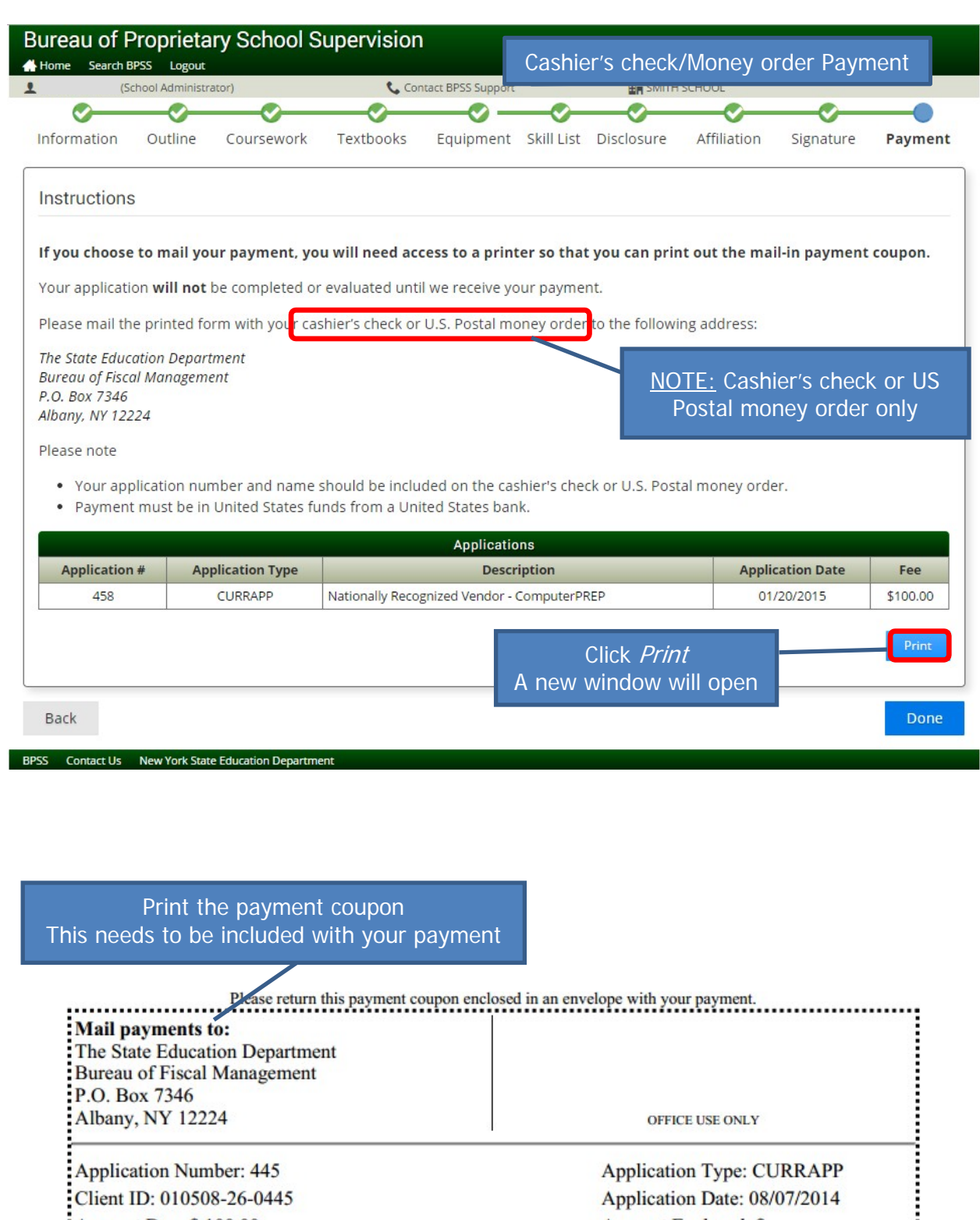

Amount Due: \$ 100.00 Amount Enclosed: \$ Description: Appearance Enhancement - Cosmetology **DO NOT SEND CASH** Enter Amount Enclosed

Close the window

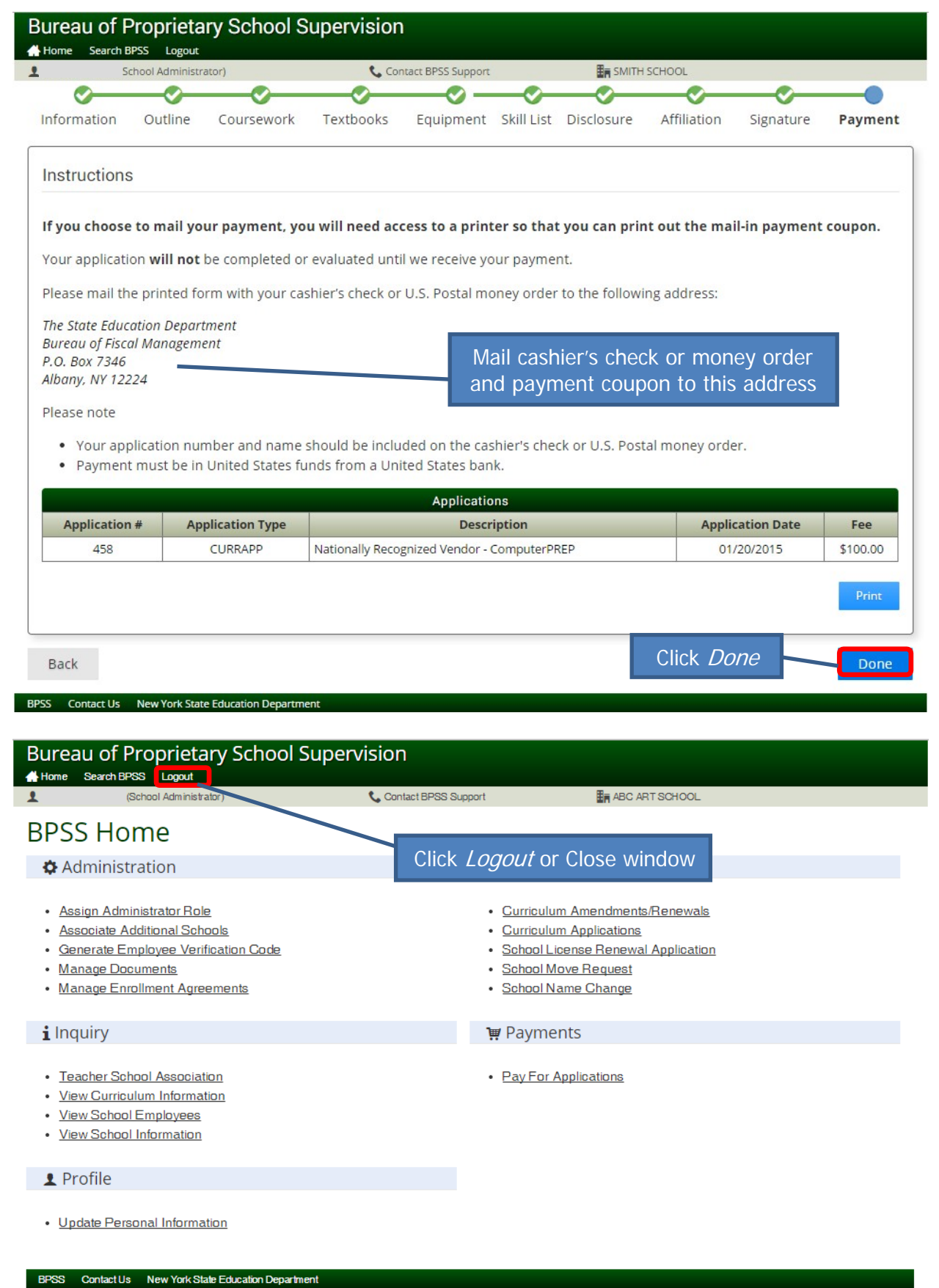